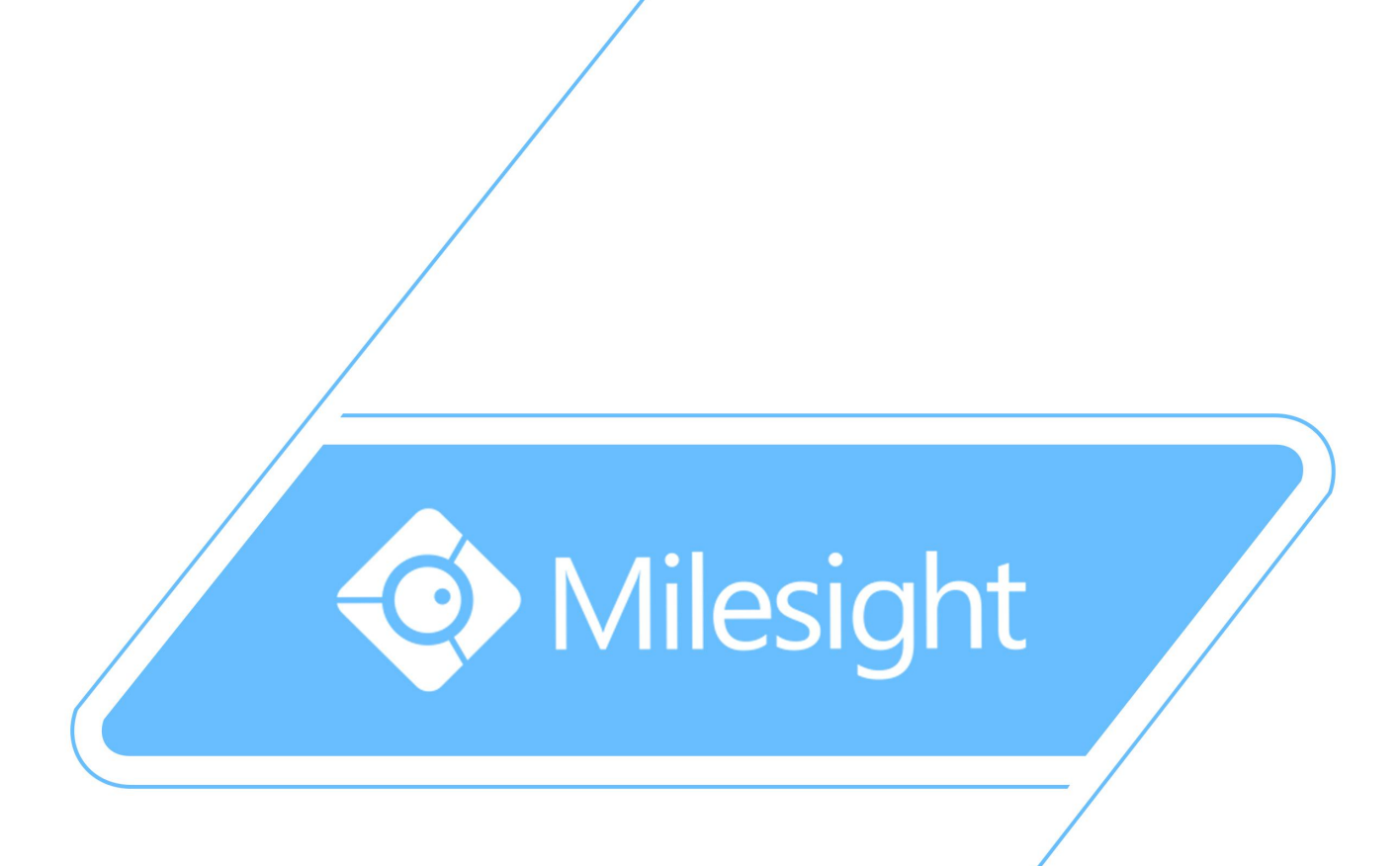

Milesight\_Release\_Note\_For\_Camera\_XX.6.0.49

Firmware Version: XX.6.0.49 Applicable Model: MS-CXXXX-A/MS-CXXXX-B

Release Date: 14th July, 2016

Milesight Technology Co., Ltd.

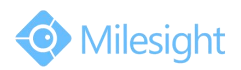

# **1.Overview**

Milesight, a leading designer and manufacturer of IP communication products and IP video surveillance products, is pleased to announce the release of the new firmware version (XX.6.0.49) of the Milesight Camera. This updated release includes the improvements and bug fixes.

# **2.Firmware link**

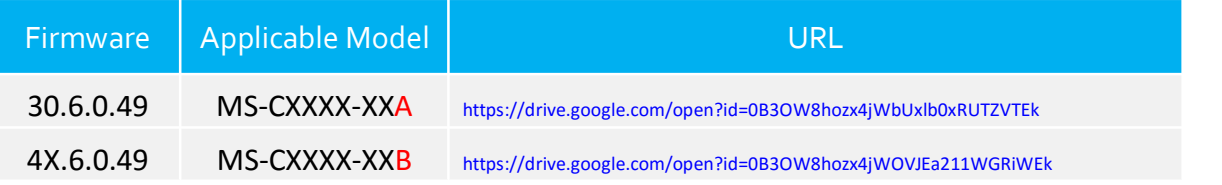

#### **Note:**

(1)This firmware version is suitable for those cameras with a mark "A" or "-B"in the model name, for example MS-C3586-PA and MS-C2972-FPB.

(2) If you fail to get the upgrade firmware through clicking the link directly, please copy the link to browser manually.

## **3.Upgrade Steps**

Please check each model with right firmware version as mentioned

above, then upgrade as the following steps:

**Step 1:** Go to the web of IP Camera, *Configuration -> Maintenance -> Upgrade Firmware*

**Step 2:** Browse and select files for the upgrade.

**Step 3:** Click the "Upgrade" button after it prompts with uploading file successfully, then please wait about 1-3minutes. The upgrade wil be done after the system reboots successfully.

**Step4:** Use Milesight Smart Tools to search out all cameras according to the MAC addresses, and then change their IP addresses into your local IP addresses.

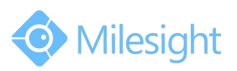

Here is the link for Smart Tools:

[http://www.milesight.com/DownloadFile/Software/Smart\\_Tools](http://www.milesight.com/UploadFiles/IPCTools/Milesight_IPCTools.zip)/Milesight\_Smart Tools\_Setup.zip

#### **Notes:**

(1) For the new version, you need to re-install the ActiveX.During the installation, please close the browser, otherwise the ActiveX maynot be installed correctly;

(2) Please clear the cookies and caches of the web browser after re-installing the ActiveX.

## **4.What's new**

### **4.1 Changes**

1) Improve image quality of H.265 camera series;

2) Improve the P-Iris delay issue of H.265 camera series;

3) Improve the bitrate stability of H.264 camera series when enabling ROI function;

4) Improve the compatibility of Kingston SD card.

## **4.2 Bug Fixes**

1) Fix the alarm problem with HikVision NVR via ONVIF;

2) Fix the problem that the schedule table of SD card disappeared when switching back to the SD card from setting the schedule of NAS operation;

3) Fix the problem of overexposed in whole image when the interested area is too small under the Inclusive mode of BLC page;

4) Fix the problem that Power and WDR parameter cannot be edited at the same time.

### **4.3 New Features**

1) Support to add the customized DDNS URL;

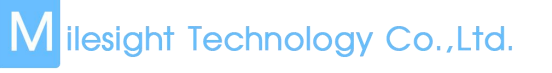

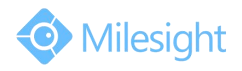

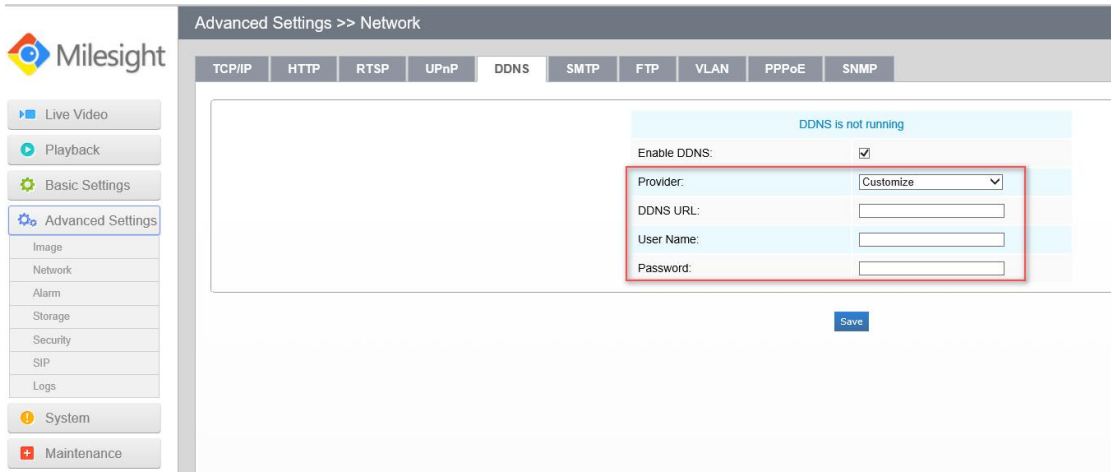

2) The Maximum Frame Rate of MS-C2962-RF(I)PB can reach to 50fps for 50HZ and 60fps for 60HZ;

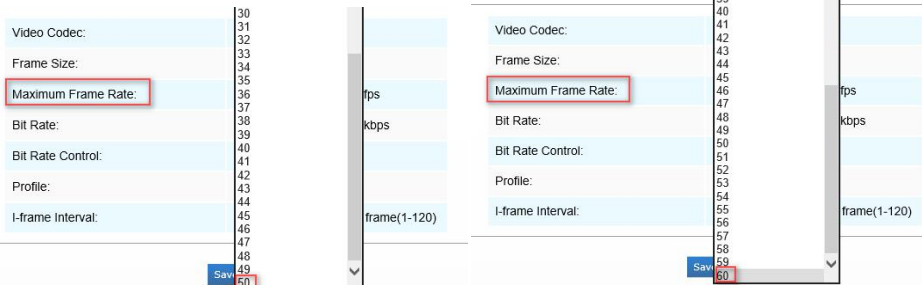

3) The primary stream of H.265 camera supports MJPEG since this version, up to 25fps@1080P;

**Primary Stream Secondary Stream Third Stream** Video Codec: **MJPEG**  $\overline{\vee}$ Frame Size: 1080P(1920\*1080)  $\overline{\mathbf{v}}$  $\overline{\mathsf{v}}$  fps Maximum Frame Rate: 25 Bit Rate: 4096  $\vee$  kbps Bit Rate Control: CBR  $\checkmark$ Higher  $\checkmark$ JPEG Quality: I-frame Interval: 50 frame(1-120)

- 4) ONVIF compatibility improvement:
	- $\mathbb Q$  Support high frame(60fps);
	- 2 Support Luxroit alarm output;
	- 3 Support 3vr Zoom operation;
	- Support 3vr to get up to 4MP/3MP resolution of MJPEG;

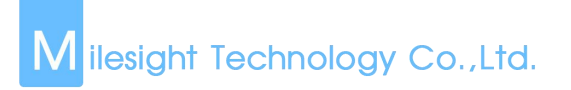

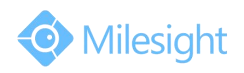

5) Support the record schedule and enable the camera to stop recording, restart to record, recover from Video Orientation via CGI.